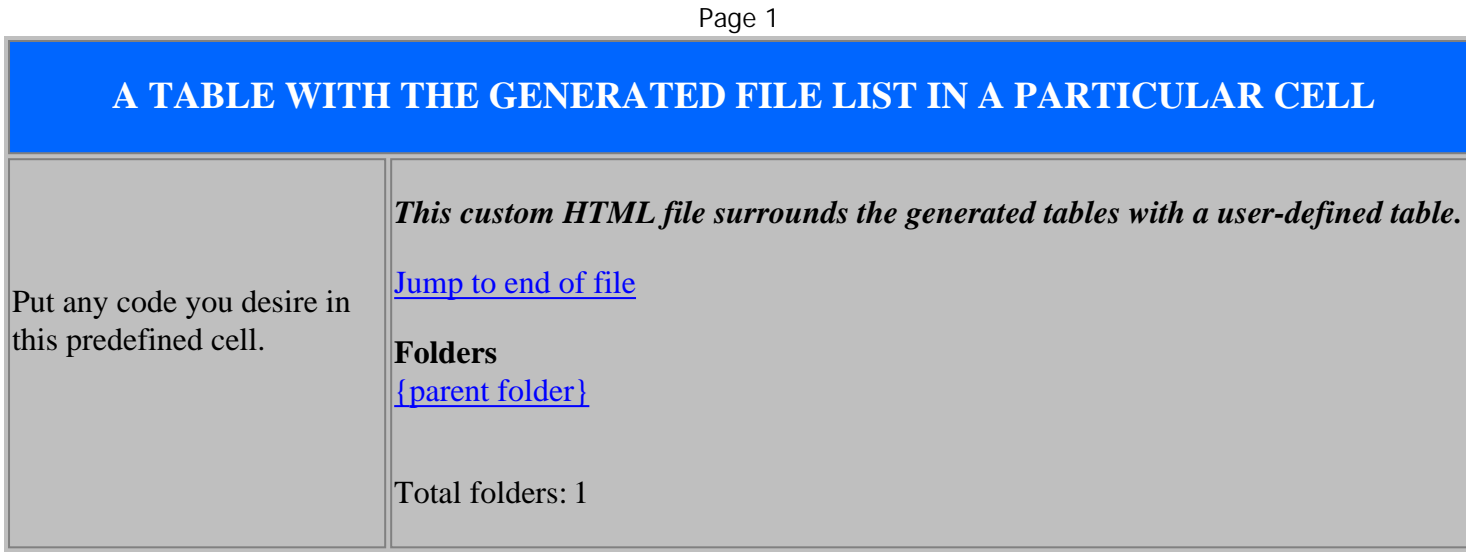

## [Jump to start of file](#startofdoc)

Questions ? [Email the author of dirhtml](mailto:nitzsche@pacbell.net?subject=Feedback%20re:%20table-cell.txt)